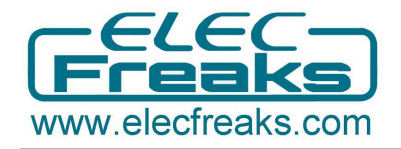

## AT commands of Elecfreaks BLEDuino and Ble Adapter

Note: The deault Baud rate is 9600 from 6th-11-2015, and the precious version was 115200, expect BLEduino.

1. Test

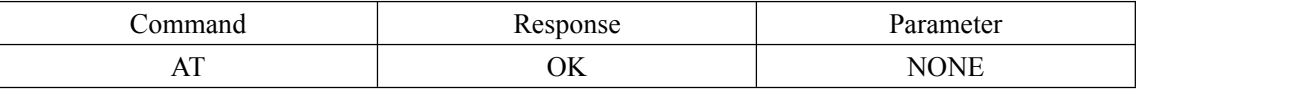

2. Get version

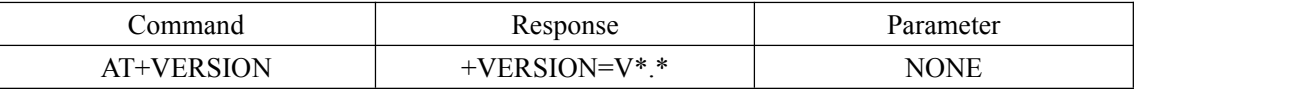

Example:

Command: AT+VERSION

Response: +VERSION=V2.0

3. Get help

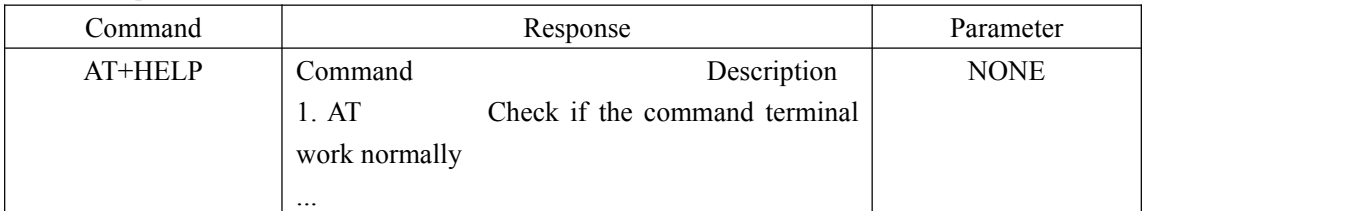

4. Get/set name

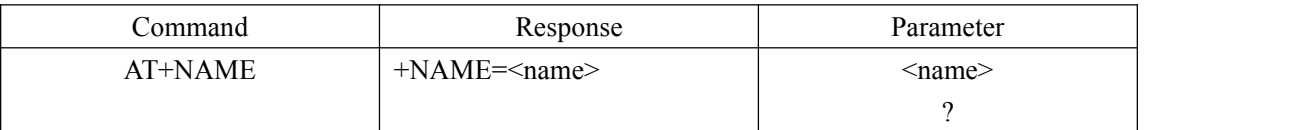

Example:

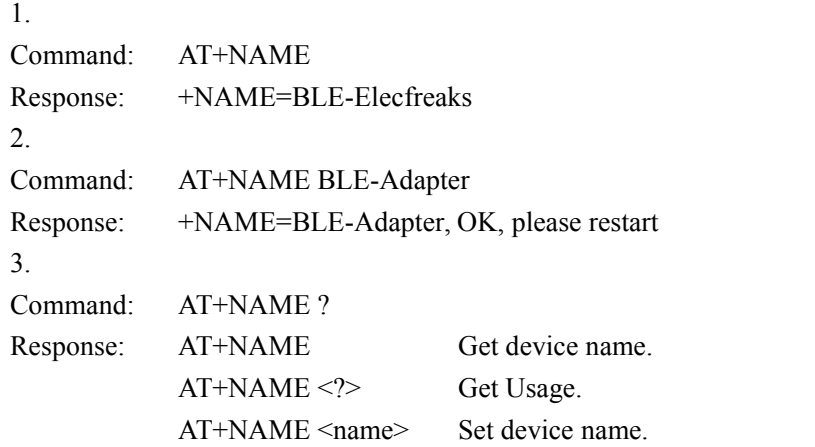

5. Get/set baud rate

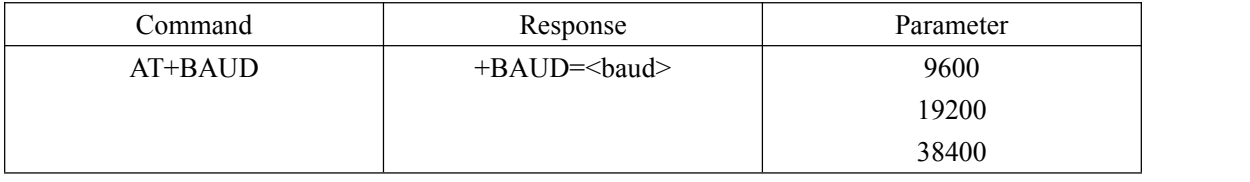

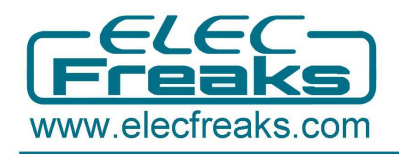

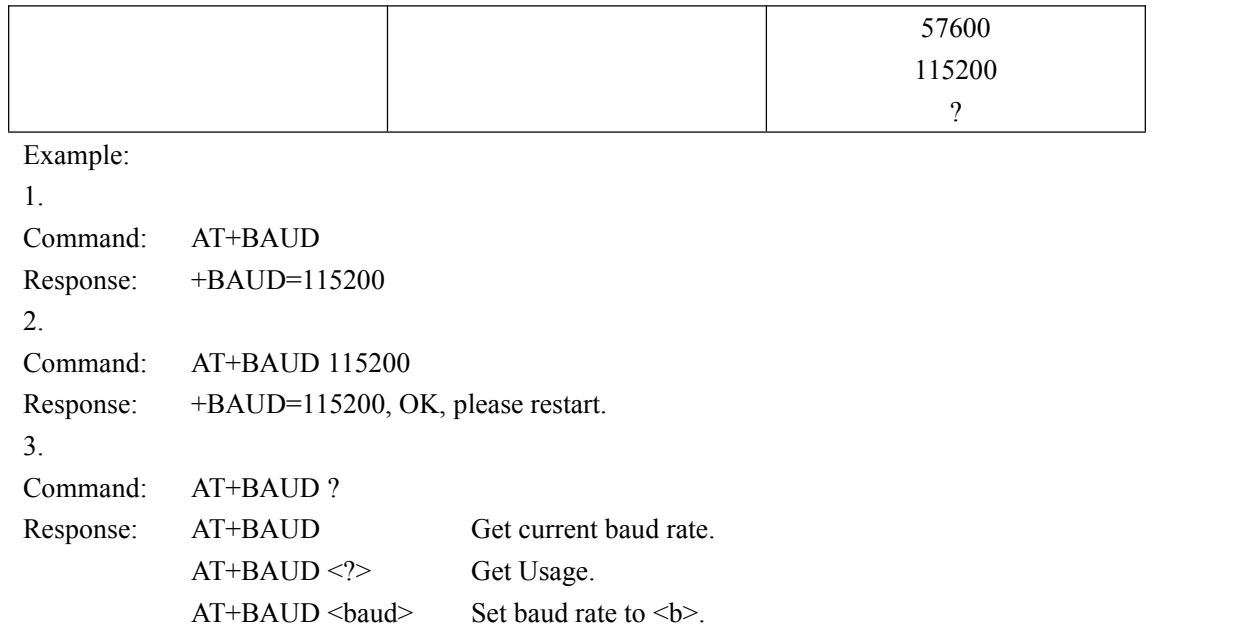

## 6. Set default settings

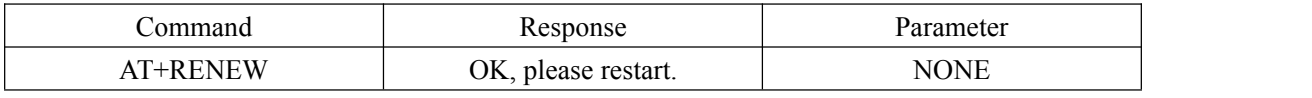

7. Get/set role(Central or Peripheral)

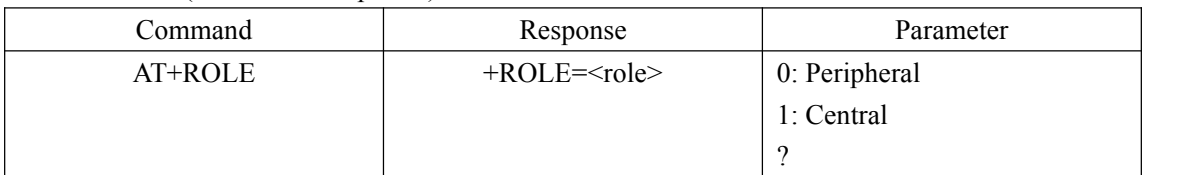

Example:

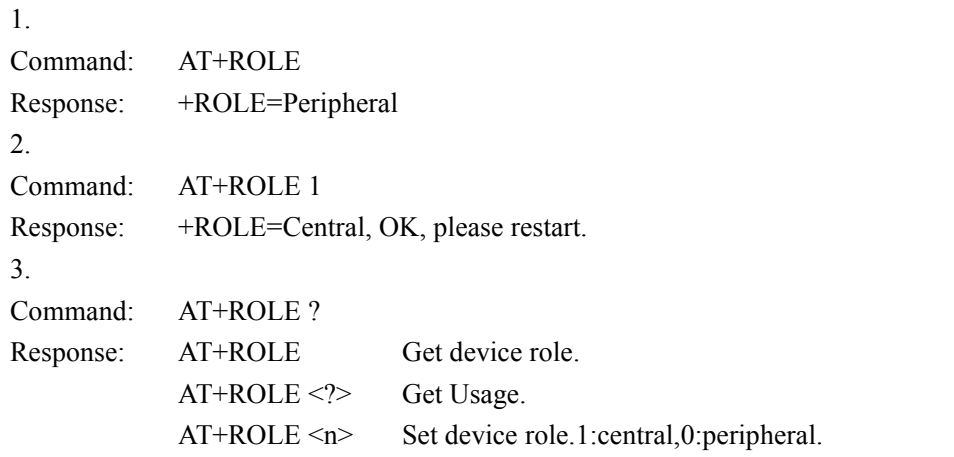

## 8. Scan device

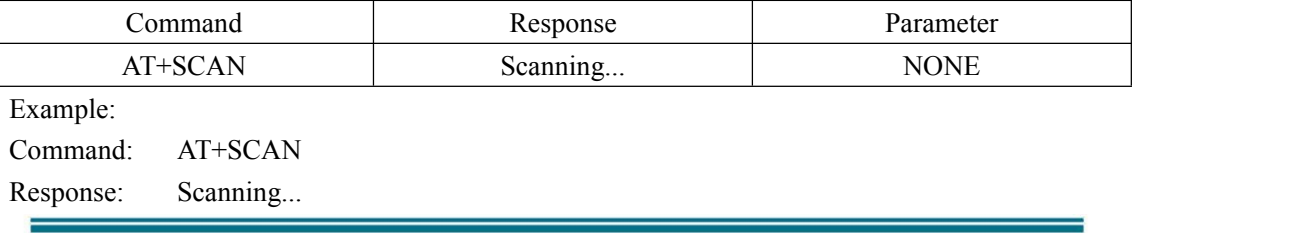

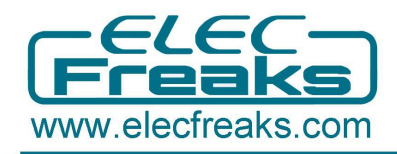

## No.n devName= Addr=01:02:03:04:05:06 rssi=-70

9. Connect device

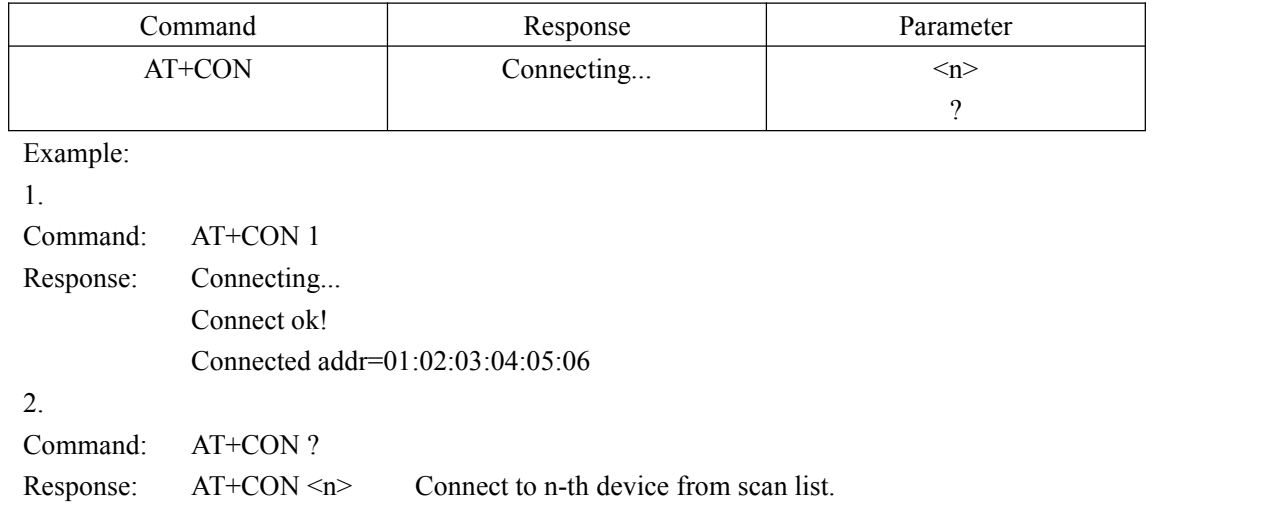

AT+CON <?> Get Usage.

10. Get mac address

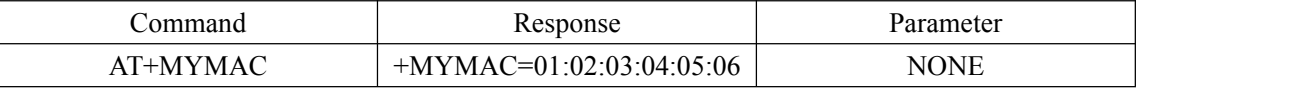

11. Get/set transmit mode

Because of cc2540 has 2 port(usb port, uart port), so you need select a port for data transmit, this transmit mode is valid only connected, otherwise data is from usb port to uart port.

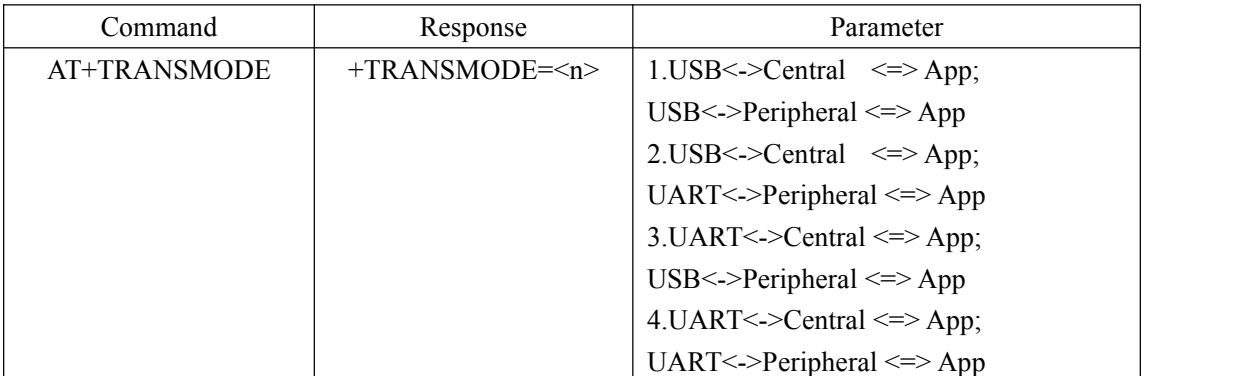

Example:

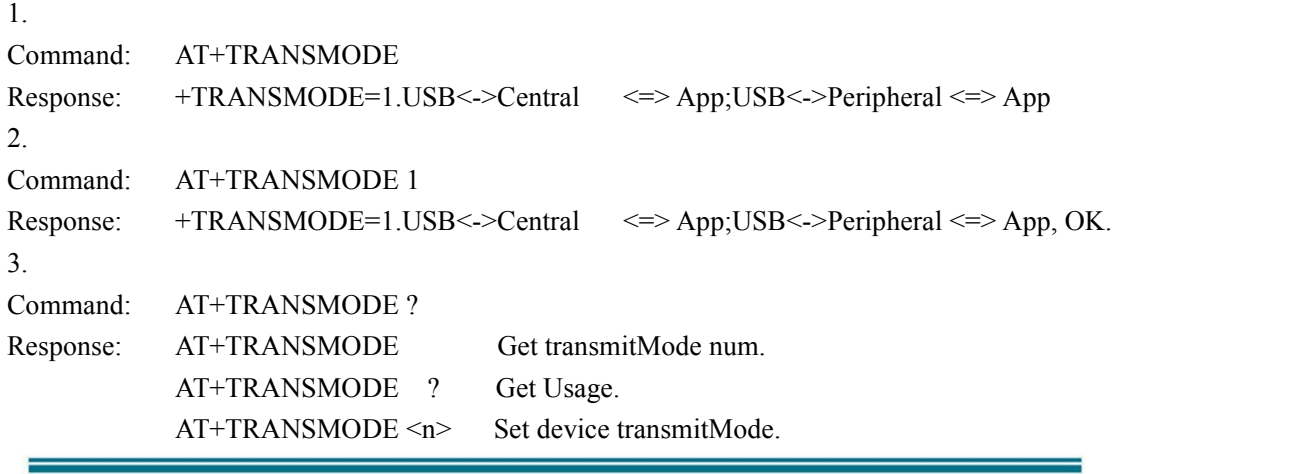

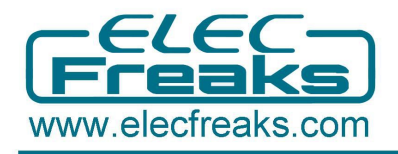

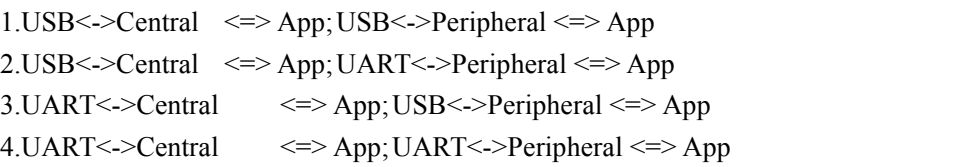

۳